# **Sitch Sensor Documentation**

*Release 4.0*

**Ash Wilson**

**Jan 06, 2019**

# Contents:

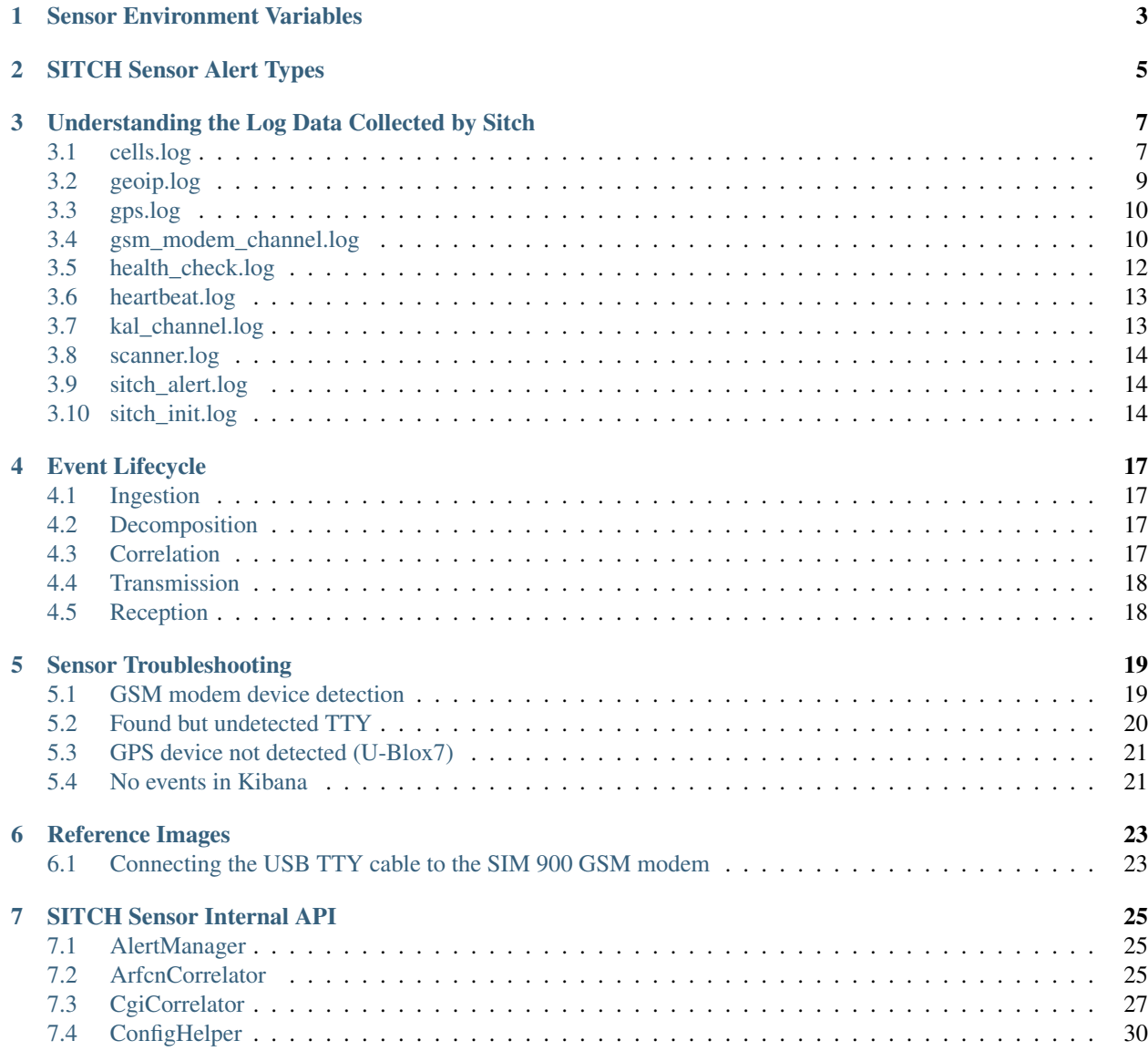

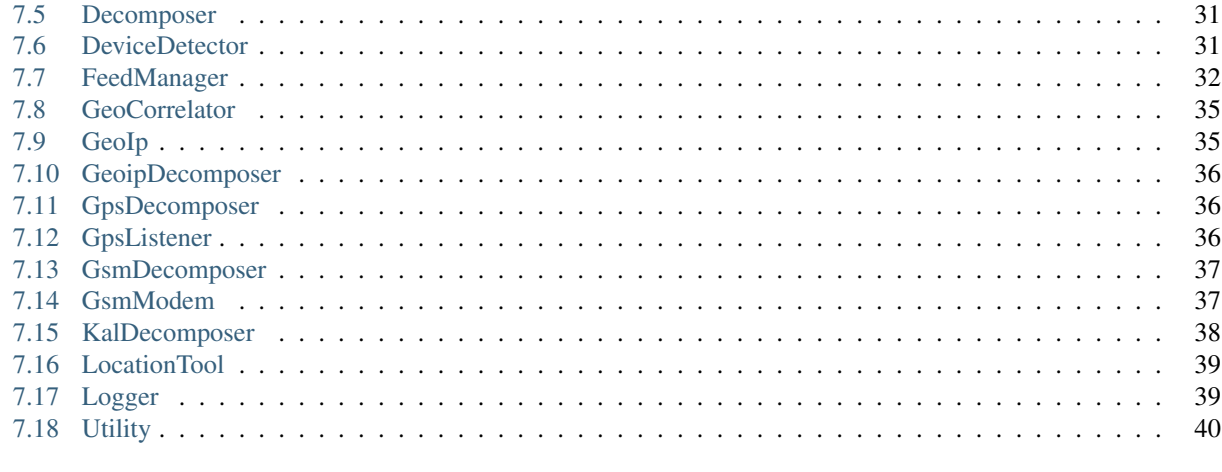

#### 8 Indices and tables

Version 4.0

Sensor Environment Variables

<span id="page-6-0"></span>The SITCH Sensor requires some environment variables to be set in order to operate.

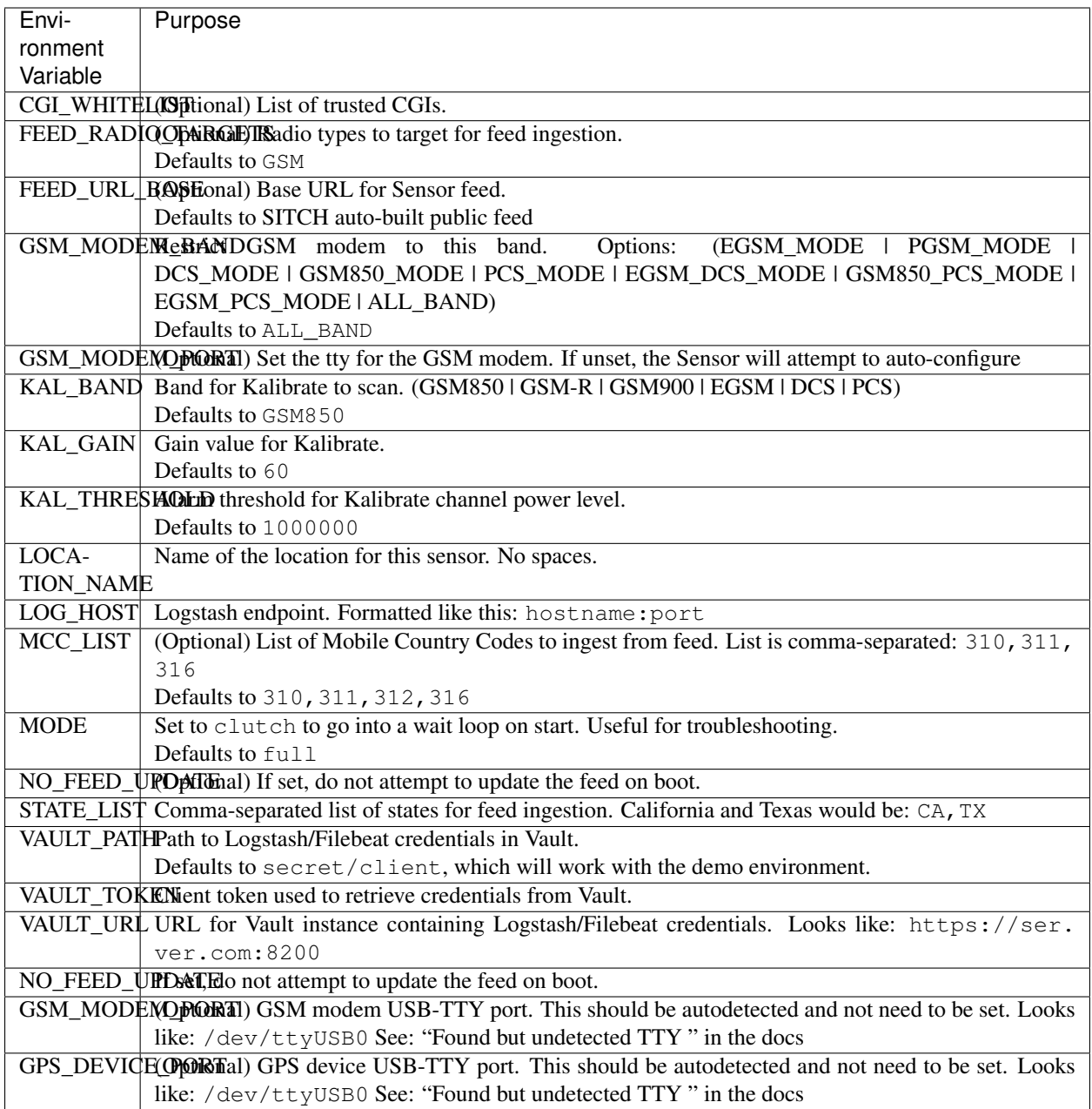

# SITCH Sensor Alert Types

<span id="page-8-0"></span>SITCH has a well-defined set of alerts, which are meant to be easy to parse with a log management or SIEM system.

The alert log message format is defined here: <http://sensor.readthedocs.io/en/test/data.html#sitch-alert-log>

The supported message types are listed here (in the \_init\_ function): [http://sensor.readthedocs.io/en/test/\\_modules/](http://sensor.readthedocs.io/en/test/_modules/sitchlib/alert_manager.html#AlertManager) [sitchlib/alert\\_manager.html#AlertManager](http://sensor.readthedocs.io/en/test/_modules/sitchlib/alert_manager.html#AlertManager)

# <span id="page-10-0"></span>Understanding the Log Data Collected by Sitch

The following sections describe the data for the files found in '/data/sitch/log/'.

# <span id="page-10-1"></span>**3.1 cells.log**

```
{"scan_results": [
 {"cgi_str": "310:260:275:20000",
  "site_name": "sitch-site-testing",
  "bsic": "16",
  "mcc": "310",
  "rla": 0,
  "lac": "275",
  "band": "ALL_BAND",
  "feed_info": {
    "mcc": "310",
    "lon": "-122.464146",
    "lac": "275",
    "range": 325,
    "lat": "37.776641",
    "mnc": "260",
    "cellid": "20082"},
  "scan_location": "sitch-site-testing",
  "mnc": "260",
  "txp": 03,
  "distance": 534.3820159387475,
  "scan_finish": "2017-05-06T06:25:49.837957",
  "rxl": 20.0,
  "cell": 0,
  "scanner_public_ip": "1.1.1.1",
  "rxq": 0.0,
  "ta": 255,
  "cellid": "20082",
  "cgi_int": 31026027520082,
```
(continues on next page)

(continued from previous page)

```
"arfcn": 684}
 ...],
"band": "ALL_BAND",
"site_name": "sitch-site-testing",
"platform": "Unspecified",
"scan_start": "",
"scan_location": "sitch-site-testing",
"scanner_public_ip": "1.1.1.1",
"scan_finish": "2017-05-06T06:25:49.837957",
"scan_program": "gsm_modem"
"event_timestamp": "2017-05-06T06:25:49.837957"}
```
### **3.1.1 <cell>**

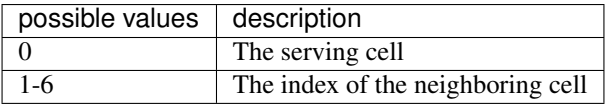

### **3.1.2 <arfcn>**

[Absolute radio frequency channel number][\(https://en.wikipedia.org/wiki/Absolute\\_radio-frequency\\_channel\\_](https://en.wikipedia.org/wiki/Absolute_radio-frequency_channel_number) [number\)](https://en.wikipedia.org/wiki/Absolute_radio-frequency_channel_number)

### **3.1.3 <rxl>**

Receive level

The measured signal level shall be mapped to an RXLEV value between 0 and 63, as follows:

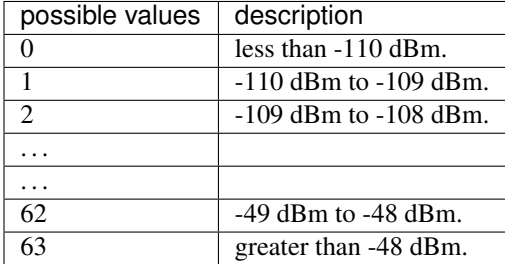

### **3.1.4 <rxq>**

Receive quality

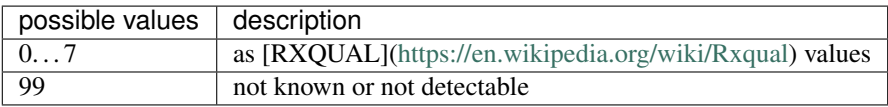

### **3.1.5 <mcc>**

[Mobile country code][\(https://en.wikipedia.org/wiki/Mobile\\_country\\_code\)](https://en.wikipedia.org/wiki/Mobile_country_code)

### **3.1.6 <mnc>**

[Mobile network code][\(https://en.wikipedia.org/wiki/Mobile\\_country\\_code\)](https://en.wikipedia.org/wiki/Mobile_country_code)

### **3.1.7 <bsic>**

[Base station identity code][\(https://en.wikipedia.org/wiki/Base\\_station\\_identity\\_code\)](https://en.wikipedia.org/wiki/Base_station_identity_code)

### **3.1.8 <cellid>**

[Cell id][\(https://en.wikipedia.org/wiki/Cell\\_ID\)](https://en.wikipedia.org/wiki/Cell_ID)

*NOTE: In a 7-item line, cellid is not provided. We set it to 0 to prevent barfing elsewhere.*

### **3.1.9 <lac>**

[Location area code][\(http://www.telecomabc.com/l/lac.html\)](http://www.telecomabc.com/l/lac.html)

### **3.1.10 <rla>**

Receive level access minimum

GUESS: Minimum receiving level permitted to access the system Per: similar AT engineering mode (AT+QENG) command in [M95 AT commands manual][\(http://eddywireless.com/yahoo\\_site\\_admin/assets/docs/](http://eddywireless.com/yahoo_site_admin/assets/docs/M95_AT_Commands_Manual_V12.196112248.pdf) [M95\\_AT\\_Commands\\_Manual\\_V12.196112248.pdf\)](http://eddywireless.com/yahoo_site_admin/assets/docs/M95_AT_Commands_Manual_V12.196112248.pdf)

### **3.1.11 <txp>**

Transmit power maximum CCCH

### **3.1.12 <TA>**

[Timing Advance][\(https://en.wikipedia.org/wiki/Timing\\_advance\)](https://en.wikipedia.org/wiki/Timing_advance)

### <span id="page-12-0"></span>**3.2 geoip.log**

```
{"geometry":
 {"type": "Point",
  "coordinates": [-122, 37]
  },
"scan_program": "geo_ip",
"type": "Feature",
"event_timestamp": "2017-05-06T06:25:49.837957"}
```
This is in geojson structure, with the addition of an event timestamp field.

# <span id="page-13-0"></span>**3.3 gps.log**

```
{"sat_time": "2017-05-02T06:26:08.000Z",
"geometry": {
  "type": "Point",
  "coordinates":
    [-122, 37]},
"time_drift": 0.006355733333333334,
"sys_time": "2017-05-02T06:26:08.381344",
"scan_program": "gpsd",
"type": "Feature"
"event_timestamp": "2017-05-06T06:25:49.837957"}
```
## <span id="page-13-1"></span>**3.4 gsm\_modem\_channel.log**

```
{"cgi_str": "310:260:275:20082",
"site_name": "sitch-site-testing",
"bsic": "16",
"mcc": "310",
"rla": 8,
"lac": "275",
"band": "ALL_BAND",
"feed_info": {
    "mcc": "310",
    "lon": "-122.123",
   "lac": "275",
   "range": 325,
    "lat": "37.123",
    "mnc": "260",
    "cellid": "20082"
   },
"scan_location": "sitch-site-testing",
"mnc": "260",
"txp": 3,
"distance": 568.12345,
"scan_finish": "2017-05-16T02:21:23.901298",
"event_timestamp": "2017-05-16T02:21:23.901298",
"rxl": 24.0,
"cell": 0,
"scanner_public_ip": "1.1.1.1",
"rxq": 0.0,
"ta": 255,
"cellid": "20082",
"cgi_int": 31026027520082,
"arfcn": 684}
```
### **3.4.1 <cell>**

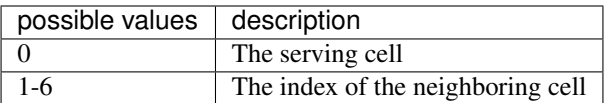

### **3.4.2 <arfcn>**

[Absolute radio frequency channel number][\(https://en.wikipedia.org/wiki/Absolute\\_radio-frequency\\_channel\\_](https://en.wikipedia.org/wiki/Absolute_radio-frequency_channel_number) [number\)](https://en.wikipedia.org/wiki/Absolute_radio-frequency_channel_number)

### **3.4.3 <rxl>**

Receive level

The measured signal level shall be mapped to an RXLEV value between 0 and 63, as follows:

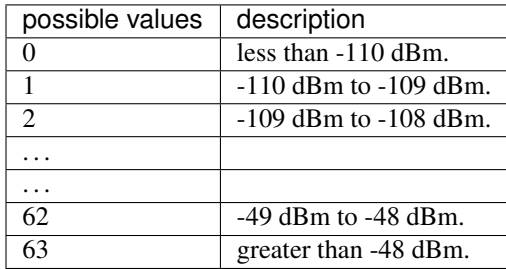

### **3.4.4 <rxq>**

Receive quality

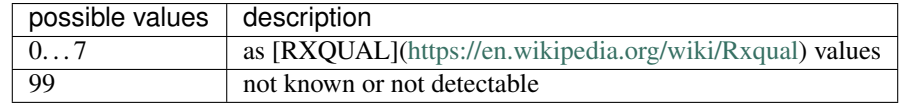

### **3.4.5 <mcc>**

[Mobile country code][\(https://en.wikipedia.org/wiki/Mobile\\_country\\_code\)](https://en.wikipedia.org/wiki/Mobile_country_code)

### **3.4.6 <mnc>**

[Mobile network code][\(https://en.wikipedia.org/wiki/Mobile\\_country\\_code\)](https://en.wikipedia.org/wiki/Mobile_country_code)

### **3.4.7 <bsic>**

[Base station identity code][\(https://en.wikipedia.org/wiki/Base\\_station\\_identity\\_code\)](https://en.wikipedia.org/wiki/Base_station_identity_code)

### **3.4.8 <cellid>**

[Cell id][\(https://en.wikipedia.org/wiki/Cell\\_ID\)](https://en.wikipedia.org/wiki/Cell_ID)

*NOTE: In a 7-item line, cellid is not provided. We set it to 0 to prevent barfing elsewhere.*

### **3.4.9 <lac>**

[Location area code][\(http://www.telecomabc.com/l/lac.html\)](http://www.telecomabc.com/l/lac.html)

### **3.4.10 <rla>**

Receive level access minimum

GUESS: Minimum receiving level permitted to access the system Per: similar AT engineering mode (AT+QENG) command in [M95 AT commands manual][\(http://eddywireless.com/yahoo\\_site\\_admin/assets/docs/](http://eddywireless.com/yahoo_site_admin/assets/docs/M95_AT_Commands_Manual_V12.196112248.pdf) [M95\\_AT\\_Commands\\_Manual\\_V12.196112248.pdf\)](http://eddywireless.com/yahoo_site_admin/assets/docs/M95_AT_Commands_Manual_V12.196112248.pdf)

### **3.4.11 <txp>**

Transmit power maximum CCCH

### **3.4.12 <TA>**

[Timing Advance][\(https://en.wikipedia.org/wiki/Timing\\_advance\)](https://en.wikipedia.org/wiki/Timing_advance)

# <span id="page-15-0"></span>**3.5 health\_check.log**

```
{"cpu_times":
  {"iowait": 4694.23,
  "idle": 3089452.32,
  "user": 1786751.62,
  "system": 125489.34},
"data_vol": 5.5,
"root_vol": 5.5,
"cpu_percent": [42.0, 53.0, 35.9, 38.0],
"mem":
  {"swap_percent_used": 0.0,
   "free": 464707584},
"queue_sizes": {
  "arfcn_correlator": 0,
  "geo_correlator": 0,
  "scan_results": 0,
  "cgi_correlator": 0},
"application_uptime_seconds": 32461,
"event_timestamp": "2017-05-07T06:32:09.816725",
"scan_program": "health_check"}
```
The frequency with which these events are generated is determined by the HEALTH\_CHECK\_INTERVAL environment variable.

How is this information useful?

If you notice a trend where a metric under "queue sizes" is always-increasing, you may have a failed processing thread. Correlate this with the events coming from heartbeat.log. Look for the absence of a heartbeat event for the corresponding thread). If you've confirmed that a thread has failed, the fastest fix is to just restart the sensor. If you can get a traceback for the thread failure, please submit it as an issue at [https://github.com/sitch-io/sensor/issues/new.](https://github.com/sitch-io/sensor/issues/new)

### <span id="page-16-0"></span>**3.6 heartbeat.log**

```
{"heartbeat_service_name": "MainThread", "event_timestamp": "2017-05-07T06:32:09.
˓→815061", "scan_program": "heartbeat"}
{"heartbeat_service_name": "kalibrate_consumer", "event_timestamp": "2017-05-
˓→07T06:32:09.815243", "scan_program": "heartbeat"}
{"heartbeat_service_name": "arfcn_correlator", "event_timestamp": "2017-05-
˓→07T06:32:09.815323", "scan_program": "heartbeat"}
{"heartbeat_service_name": "decomposer", "event_timestamp": "2017-05-07T06:32:09.
˓→815391", "scan_program": "heartbeat"}
{"heartbeat_service_name": "gsm_modem_consumer", "event_timestamp": "2017-05-
˓→07T06:32:09.815456", "scan_program": "heartbeat"}
{"heartbeat_service_name": "geoip_consumer", "event_timestamp": "2017-05-07T06:32:09.
˓→815520", "scan_program": "heartbeat"}
{"heartbeat_service_name": "writer", "event_timestamp": "2017-05-07T06:32:09.815584",
˓→"scan_program": "heartbeat"}
{"heartbeat_service_name": "geo_correlator", "event_timestamp": "2017-05-07T06:32:09.
˓→815648", "scan_program": "heartbeat"}
{"heartbeat_service_name": "gps_consumer", "event_timestamp": "2017-05-07T06:32:09.
˓→815711", "scan_program": "heartbeat"}
{"heartbeat_service_name": "cgi_correlator", "event_timestamp": "2017-05-07T06:32:09.
˓→815780", "scan_program": "heartbeat"}
```
These events are most useful when chasing down thread failure. It doesn't happen often, but when it does, you can look at these events as a time-series and see where one ceases to appear. This is most useful when correlated with queue sizes as reflected in health\_check.log.

### <span id="page-16-1"></span>**3.7 kal\_channel.log**

```
{"site_name": "sitch-site-testing",
 "power": 854930.16,
"final_freq": "874979084",
"band": "GSM-850",
"scan_finish": "2017-05-07T06:28:38.545421",
"event_timestamp": "2017-05-07T06:28:38.545421",
"sample_rate": "270833.002142",
"gain": "80.0",
 "scanner_public_ip": "1.1.1.1",
"scan_start": "2017-05-07T06:23:39.482440",
"scan_program": "kalibrate",
"arfcn_int": 157,
"channel": "157"}
```
### <span id="page-17-0"></span>**3.8 scanner.log**

```
{"site_name": "sitch-site-testing",
"scan_results": [
{"channel_detect_threshold": "105949.217083",
 "power": "854930.16",
 "final_freq": "874979084",
 "mod_freq": 20916.0,
 "band": "GSM-850",
 "sample_rate": "270833.002142",
 "gain": "80.0",
 "base_freq": 875000000.0,
 "device": "0: Generic RTL2832U OEM",
 "modifier": "-",
 "channel": "157"}
 \vert,
"platform": "Unspecified",
"scan_start": "2017-05-07T06:23:39.482440",
"scan_location": "sitch-site-testing",
"scanner_public_ip": "1.1.1.1",
"scan_finish": "2017-05-07T06:28:38.545421",
"event_timestamp": "2017-05-07T06:28:38.545421",
"scan_program": "kalibrate",
"scanner_name": "sitch-site-testing"}
```
The list of items under scan\_results is used by the Decomposer to produce messages that end up in the kal\_channel log file.

### <span id="page-17-1"></span>**3.9 sitch\_alert.log**

```
{"details": "Primary BTS was 310:260:275:20082 now 310:260:275:42302. Site: sitch-
˓→site-testing",
"type": "Primary BTS metadata change.",
"id": 110,
"device_id": "sitch-site-testing"
 "event_timestamp": "2017-05-07T06:28:38.545421"}
```
- details is a human-readable representation of the event, with details.
- type is a human-readable description of the alert type. For a list of supported event types, look in the \_\_init\_\_ section of [http://sensor.readthedocs.io/en/test/\\_modules/sitchlib/alert\\_manager.html#AlertManager](http://sensor.readthedocs.io/en/test/_modules/sitchlib/alert_manager.html#AlertManager)
- id is an ID that maps to a specific event type. This is meant to simplify integration with SIEM and log management systems.
- device\_id is the device ID (see device configuration environment vars)
- event\_timestamp is generated when the alert is detected.

### <span id="page-17-2"></span>**3.10 sitch\_init.log**

```
{"evt_data": "T-Mobile",
"evt_type": "registration",
```
(continues on next page)

(continued from previous page)

```
"evt_cls": "gsm_consumer",
"event_timestamp": "2017-05-06T06:25:49.837957"}
{"evt_data": "\r\n | OK\r\n | ATV1Q0&V \r\r\n | DEFAULT PROFILE\r\n | S0: 0\r\n | S3:
˓→13\r\n | S4: 10\r\n | S5: 8\r\n | S6: 2\r\n | S7: 60\r\n | S8: 2\r\n | S10: 15\r\n
˓→| +CRLP: 61,61,48,6\r\n | V: 1\r\n | E: 1\r\n | Q: 0\r\n | X: 4\r\n | &C: 1\r\n | &
˓→D: 1\r\n | +CLTS: 0\r\n| +CREG: 0\r\n | +CGREG: 0\r\n | +CMEE: 0\r\n | +CIURC:
˓→1\r\n | +CFGRI: 2\r\n | +CMTE: 0\r\n | +CANT: 0,0,10\r\n | +STKPCIS: 0\r\n | +CMGF:
˓→0\r\n | +CNMI: 2,1,0,0,0\r\n | +CSCS: \"IRA\"\r\n | +VTD: 1\r\n | +CALS: 1\r\n |
˓→+CHF: 0\r\n | +CAAS: 1\r\n | +CBUZZERRING: 0\r\n | +DDET: 0\r\n | +MORING: 0\r\n |
˓→+SVR: 16\r\n | +CCPD: 1\r\n | +CSNS: 0\r\n | +CSGS: 1\r\n | +CNETLIGHT: 1\r\n |
˓→+SLEDS: 64,64,64,800,3000,300\r\n | +CSDT: 0\r\n | +CSMINS: 0\r\n | +EXUNSOL: 0\r\n
˓→| +FSHEX: 0\r\n | +FSEXT: 0\r\n | +IPR: 0\r\n | +IFC: 0,0\r\n | +CSCLK: 0\r\n |
˓→\r\n | USER PROFILE\r\n | S0: 0\r\n | S3: 13\r\n | S4: 10\r\n | S5: 8\r\n | S6:
˓→2\r\n | S7: 60\r\n | S8: 2\r\n | S10: 15\r\n | +CRLP: 61,61,48,6\r\n | V: 1\r\n |
˓→E: 1\r\n | Q: 0\r\n | X: 4\r\n | &C: 1\r\n | &D: 1\r\n | +CLTS: 0\r\n | +CREG:
˓→0\r\n | +CGREG: 0\r\n | +CMEE: 0\r\n |+CIURC: 1\r\n | +CFGRI: 2\r\n | +CMTE: 0\r\n
˓→| +CANT: 0,0,10\r\n | +STKPCIS: 0\r\n | +CMGF: 0\r\n | +CNMI: 2,1,0,0,0\r\n |
˓→+CSCS: \"IRA\"\r\n | +VTD: 1\r\n | +CALS: 1\r\n | +CHF: 0\r\n | +CAAS: 1\r\n |
˓→+CBUZZERRING: 0\r\n | +DDET: 0\r\n | +MORING: 0\r\n | +SVR: 16\r\n | +CCPD: 1\r\n |
˓→+CSNS: 0\r\n | +CSGS: 1\r\n | +CNETLIGHT: 1\r\n | +SLEDS: 64,64,64,800,3000,300\r\n
˓→| +CSDT: 0\r\n | +CSMINS: 0\r\n | +EXUNSOL:0\r\n | +FSHEX: 0\r\n | +FSEXT: 0\r\n |
˓→+IPR: 0\r\n | +IFC: 0,0\r\n | +CSCLK: 0\r\n | \r\n | ACTIVE PROFILE\r\n | S0: 0\r\n
˓→| S3: 13\r\n | S4: 10\r\n | S5: 8\r\n | S6: 2\r\n | S7: 60\r\n | S8: 2\r\n | S10:
˓→15\r\n | +CRLP: 61,61,48,6\r\n | V: 1\r\n | E: 1\r\n | Q: 0\r\n | X: 4\r\n | &C:
˓→1\r\n | &D: 1\r\n | +CLTS: 0\r\n | +CREG: 0\r\n | +CGREG: 0\r\n | +CMEE: 0\r\n |
˓→+CIURC: 1\r\n | +CFGRI: 2\r\n | +CMTE: 0\r\n | +CANT: 0,0,10\r\n | +STKPCIS: 0\r\n
˓→| +CMGF: 0\r\n | +CNMI: 2,1,0,0,0\r\n | +CSCS: \"IRA\"\r\n | +VTD: 1\r\n | +CALS:
˓→1\r\n | +CHF: 0\r\n | +CAAS: 1\r\n | +CBUZZERRING: 0\r\n | +DDET: 0\r\n | +MORING:
˓→0\r\n | +SVR: 16\r\n | +CCPD: 1\r\n | +CSNS: 0\r\n | +CSGS: 1\r\n | +CNETLIGHT:
˓→1\r\n | +SLEDS: 64,64,64,800,3000,300\r\n | +CSDT: 0\r\n | +CSMINS: 0\r\n |
˓→+EXUNSOL: 0\r\n | +FSHEX: 0\r\n | +FSEXT: 0\r\n | +IPR:0\r\n | +IFC: 0,0\r\n |
˓→+CSCLK: 0\r\n | \r\n | OK\r\n",
"evt_type": "device_config",
"evt_cls": "gsm_consumer",
"event_timestamp": "2017-05-06T06:25:49.837957"}
{"evt_data": "IMSI_GOES_HERE",
"evt_type": "sim_imsi",
"evt_cls": "gsm_consumer",
"event_timestamp": "2017-05-06T06:25:49.837957"}
```
These messages are only generated when the application starts.

- registration records the cell service provider, according to the GSM modem.
- device config dumps the profiles in use from the GSM modem.
- sim\_imsi records the IMSI from your cell modem's SIM card.

# Event Lifecycle

<span id="page-20-0"></span>The lifecycle of an event in SITCH begins in the Sensor, and ends with the user's (or alert management system's) consumption. We'll follow the most frequent event, the GSM modem scan event.

## <span id="page-20-1"></span>**4.1 Ingestion**

The Sensor runs the gsm\_modem\_consumer() function as a thread in runner.py. This thread produces events from the output of the GSM modem being in engineering mode. gsm\_modem\_consumer() wraps the GsmModem class (found in gsm\_modem.py), takes the output from the \_\_iter\_\_() in GsmModem, and places it into the scan\_results\_queue FIFO buffer.

### <span id="page-20-2"></span>**4.2 Decomposition**

The decomposer() function in runner.py is also run in a thread, and as scan results are placed into the scan\_results\_queue FIFO, it pulls them out and decomposes them into individual events, one for each cell. Copies of these decomposed events (labeled gsm\_modem\_channel) are placed into the cgi\_correlator\_queue, arfcn\_correlator\_queue, and message\_write\_queue FIFO buffers.

# <span id="page-20-3"></span>**4.3 Correlation**

The cgi\_correlator() and arfcn\_correlator() functions are run in threads and consume events from the cgi\_correlator\_queue and arfcn\_correlator\_queue FIFO buffers, respectively. The cgi\_correlator() correlates the information contained in the event with the feed information based on the OpenCellID database, taking the geolocation of the sensor into account. If any alarms are produced, they are placed in the message\_write\_queue. The arfcn\_correlator() function compares the ARFCN in the event metadata with information contained in the feed based on the FCC license database, taking into account the geolocation of the sensor.

# <span id="page-21-0"></span>**4.4 Transmission**

The output() function is run in a thread and listens for events being placed into the message\_write\_queue FIFO. It takes the events it finds there and writes them to disk, appending them to files by event type.

At this point, you have the original scan event, each decomposed channel event, and any alerts produced, logged on disk in specific files, based on event type.

These events are picked up from disk by filebeat, and transmitted to Logstash, which runs in the service side of SITCH.

# <span id="page-21-1"></span>**4.5 Reception**

Logstash splits the information between two data stores. The events themselves get sent to Elasticsearch, and you can query them with Kibana. Some of the measurement metadata is sent to influxDB, and can be viewed with Chronograf.

Events with type sitch\_alert are sent to Slack by Logstash.

# Sensor Troubleshooting

### <span id="page-22-1"></span><span id="page-22-0"></span>**5.1 GSM modem device detection**

If you're using a GSM modem that's not recognized by the device detector, please add the output from running the ATI command against your GSM modem in the variable named positive\_match in the is\_a\_gsm\_modem()` method, in the sensor/sitch/sitchlib/device\_detector.py file. Then send a pull request so that everyone can get the benefit of your discovery.

You can do this using the resin.io terminal on the device by doing the following steps.

- 1. Set the environment variable GSM\_MODEM\_BAND to nope to disable the scanner.
- 2. Identify which TTY port your device is running on. You can find this in the startup logs under the string DeviceDetector: Detected USB devices.
- 3. Run python from the sensors virtual environment

/app/sitch/venv/bin/python

4. Create a serial connection to the GSM modem.

```
> import serial
> port = '/dev/[THE_MODEMS_TTY_SYS_NAME]'
 serconn = serial.Serial(port, 4800, timeout=1)
```
5. Run the following snippet to get the string you need.

```
> test_command = "ATI \r\n"
> serconn.flush()
> for i in xrange(10):
> line = None
> line = serconn.readline()
> if line is None:
      time.sleep(1)
      > pass
```
(continues on next page)

(continued from previous page)

```
> else:
      > print("Use this GSM Modem String in your pull request: {0}".format(line))
> serconn.flush()
  serconn.close()
```
# <span id="page-23-0"></span>**5.2 Found but undetected TTY**

The DeviceDetector shows it found my GSM Modem or GPS Device by the Configurator does not detect it

### **5.2.1 How to identify if this is your issue**

You will be able to recognize this issue if three conditions are met.

- 1. You are receiving an error that the device is not configured or cannot bind to its socket.
- 2. Your Configurator returns an empty array instead of a USB-TTY device name when it attempts to detect a device.
- 3. Your device detector is detecting these devices

If the device detector cannot find the devices, as the following log message shows, then *this is not your issue.*

### **5.2.2 How to fix this issue**

To fix this issue you can set the hard-coded environment variable for the device that is not detected.

In the following example the GSM modem is not detected.

```
> 22.04.17 08:53:27 (-0400) Configurator: Detected GSM modems:
> 22.04.17 08:53:27 (-0400)> 22.04.17 08:53:27 (-0400) Configurator: Detected GPS devices:
> 22.04.17 08:53:27 (-0400) [u'/dev/ttyUSB0']
```
This shows me that the GSM modem was not detected and that my GPS device can be found at '/dev/ttyUSB0'.

By looking at my DeviceDetector I can see that I have two USB devices connected. It also gives me the 'sys\_name' of each device.

Since I know that my GPS device has a sys\_name of ttyUSB0 I know that the sys\_name GSM device is ttyUSB1.

I can now set the GSM\_MODEM\_PORT environment variable to point to /dev/ttyUSB1 in the resin.io Environment Variables interface.

(NOTE: for those unfamiliar with python strings it should be noted that the u in front of each quoted value in these example logs is specifying that the string is a Unicode string. You do not want to enter the u in front of /dev/ttyUSB1 when setting your environment variables.)

If you have successfully set the environment variable you will no longer receive an error message.

In the case of the GSM modem you will also see that the following message has replaced the original error.

# <span id="page-24-0"></span>**5.3 GPS device not detected (U-Blox7)**

The U-Blox7 USB GPS device registers as a ttyACM device. If everything else (with respect to the sensor hardware stack) is built to spec, the U-Blox7 GPS will land at /dev/ttyACM0. Set the GSM\_MODEM\_PORT Sensor environment variable in resin.io to /dev/ttyACM0. The application on the sensor will then restart. Open the terminal in resin.io and tail -f /data/sitch/log/gps.log to confirm that the GPS is correctly configured and able to get a location fix. You may have to wait for a few minutes. If this does not work, you can also use the terminal to run gpsmon to see if gpsd is able to communicate with the device.

# <span id="page-24-1"></span>**5.4 No events in Kibana**

The SITCH sensor relies on Filebeat to read events from log files and transmit them to the Logstash instance running in the SITCH service. There are a few indicators when the transmission process is broken:

- 1. Confirm that log files are being written:
- Confirm that log files are being written at /data/sitch/log/. If your sensor isn't populating log files, the most likely reason is that the sensor is in a reboot loop due to mis-configuration.
- Check the Device Summary page in Resin, for the affected sensor. If the reason that the sensor isn't coming online cleanly isn't celarly explained in the log messages, please reach out in the gitter channel [\(https://gitter.](https://gitter.im/sitch-io/sensor) [im/sitch-io/sensor\)](https://gitter.im/sitch-io/sensor) or open an issue in the sensor project on Github: <https://github.com/sitch-io/sensor/issues>
- 2. Make sure that the filebeat process is running on the sensor:
- Check using ps ef from the terminal: you should see a line containing: /usr/local/bin/ filebeat-linux-arm -c /etc/filebeat.yml. If you don't, you can try to start the process manually and look for errors printed to stdout.
- Your crypto certs and keys are retieved in the sensor initialization process and dropped at /host/run/dbus/ crypto/. You should see three files there: ca.crt, logstash.crt, and logstash.key. If you don't have those files on your system, there's a really good chance that your sensor environment variables aren't set correctly.
- You should confirm that the VAULT\_PATH, VAULT\_TOKEN, and VAULT\_URL environment variables are correct, and that the network path is open between your sensor and Vault.
- You can confirm the network path is open by running this command: openssl s\_client -connect VAULT\_HOSTNAME:8200. Replace VAULT\_HOSTNAME with the DNS name from the output of echo \$VAULT\_URL, when run in the terminal on the sensor. So if your \$VAULT\_URL is https://myvault. mydomain.com:8200, the command you should run in the terminal on the sensor is: openssl s\_client -connect myvault.mydomain.com:8200.
- An error message containing gethostbyname failure indicates a failure in DNS resolution.
- A message containing connect: Connection refused indicates that the OpenSSL client is unable to connect to the port that Vault is running on, and you need to check your iptables and security groups settings, and confirm that Vault is actually listening on that port.
- You should also confirm that Vault is actually running.
- If the Vault container is stopped and restarted, you will need to unseal the Vault again. See the docs for the demo environment [\(https://github.com/sitch-io/demo\)](https://github.com/sitch-io/demo) for details on how to unseal the vault.
- 3. Confirm that Filebeat is processing the log files:
- There's a registry file managed by Filebeat, located at /data/sitch/log/fb\_registry. This file is what Filebeat uses to maintain its place in your log files, in the event it gets restarted. If this file is empty, confirm that the network path to Logstash is open by running this command: openssl s\_client -connect

\${LOG\_HOST} If the connection times out, you should take a hard look at your network ACLs and iptables rules.

- 4. If Filebeat appears to be transmitting events to Logstash and you still don't see events in Kibana, you can run the logstash container in debug mode by changing the docker-compose.yml file's setting for services.logstash.image from docker.io/sitch/logstash to docker.io/sitch/ logstash:debug. Then, use docker-compose to take your stack down and back up again. This will be very verbose, and can cause a substantial amount of disk space consumption. Don't leave it like that forever.
- 5. If there is no indication that Logstash is having trouble getting events into Elasticsearch, check that you have an index for logstash built in Kibana.
- Navigate to this URL: [https://MY\\_SITCH\\_SERVICE\\_HOSTNAME:8443/app/kibana#/management/kibana/](https://MY_SITCH_SERVICE_HOSTNAME:8443/app/kibana#/management/kibana/indices) [indices](https://MY_SITCH_SERVICE_HOSTNAME:8443/app/kibana#/management/kibana/indices) , replacing MY\_SITCH\_SERVICE\_HOSTNAME with the hostname of your SITCH service-side environment. If you have an index, you should have events.
- Try adjusting your time window, and confirm that the system clocks in your SITCH service side components are correct.
- Time drift can not only cause the query in Kibana to look weird, but it can cause an SSL connection negotiation failure between the sensor and service.

If none of the above lead you to success, please don't hesitate to file an issue in the sensor's Github repository: <https://github.com/sitch-io/sensor/issues> and/or reach out in the Gitter channel: [https://gitter.im/sitch-io/sensor.](https://gitter.im/sitch-io/sensor)

Reference Images

# <span id="page-26-1"></span><span id="page-26-0"></span>**6.1 Connecting the USB TTY cable to the SIM 900 GSM modem**

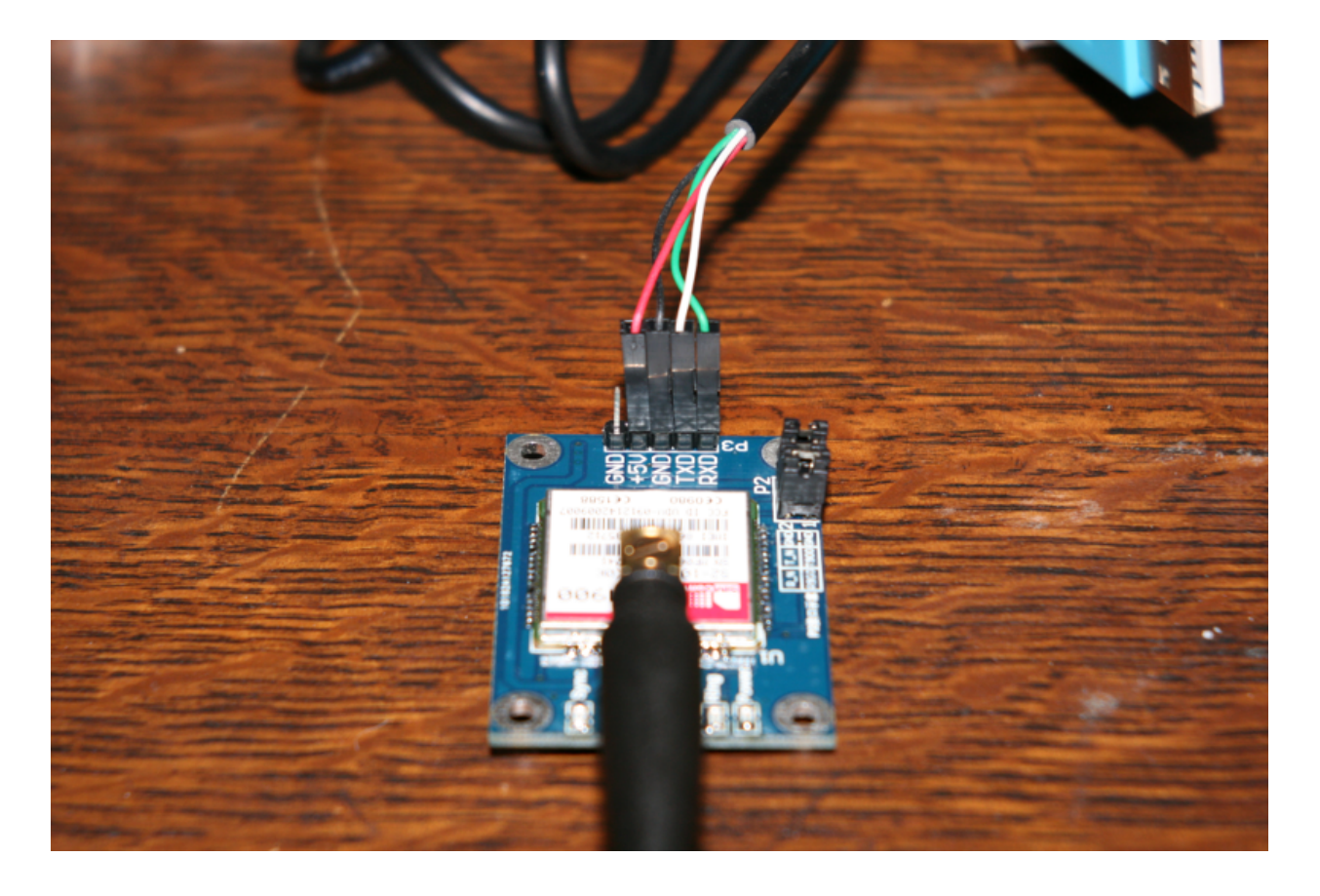

# SITCH Sensor Internal API

### <span id="page-28-3"></span><span id="page-28-1"></span><span id="page-28-0"></span>**7.1 AlertManager**

```
class sitchlib.AlertManager(device_id)
```
AlertManager is used to ensure alerts are consistently formatted.

**build\_alert**(*alert\_id*, *alert\_message*, *location=None*) Build the actual alert and returns it, formatted.

DEPRECATION NOTICE: The 'alert\_id' field has been introduced for better readability. It's currently set to be the same as 'id'. At some point in the future, the 'id' field will be removed.

#### Parameters

• **alert\_id** (int) – The ID of the alert you want to build

• **alert\_message** (str) – The message to be embedded in the alert.

Returns

Position 0 contains the string 'sitch\_alert'. Position 1 contains the alert and metadata.

#### Return type tuple

```
get_alert_type(alert_id)
     Return the alert description for alert_id.
```
# <span id="page-28-2"></span>**7.2 ArfcnCorrelator**

**class** sitchlib.**ArfcnCorrelator**(*feed\_dir*, *whitelist*, *power\_threshold*, *device\_id*) The ArfcnCorrelator compares ARFCN metadata against feeds and threshold.

The feed data is put in place by the FeedManager class, prior to instantiating the ArfcnCorrelator.

**classmethod arfcn\_from\_scan**(*scan\_type*, *scan\_doc*) Pull the ARFCN from different scan types.

#### <span id="page-29-0"></span>**Parameters**

- **scan\_type** (str) "kal\_channel", "gsm\_modem\_channel", or "gps".
- **scan\_doc** (dict) Scan document

#### Returns

#### ARFCN from scan, or None if scan is unrecognized or unsupported.

#### Return type str

#### **arfcn\_over\_threshold**(*arfcn\_power*)

Compare the ARFCN power against the thresholdset on instantiation.

**Parameters arfcn\_power** (float) – If this isn't a float already, it will be coerced to float.

Returns True if arfcn\_power is over threshold, False if not.

Return type bool

**compare\_arfcn\_to\_feed**(*arfcn*, *site\_name*, *sensor\_name*)

Wrap other functions that dig into the FCC license DB.

This relies on the observed\_arfcn instance variable for caching, to skip DB comparison, that way we (probably) won't end up with a forever-increasing queue size.

**Parameters**  $\arg \min(s \, t) - \text{This is the text representation of the ARPCN we want to compare}$ against the FCC license database.

#### Returns

You get back a list of alerts as tuples, where position  $0$  is 'sitch\_alert' and position 1 is the actual alert.

#### Return type list

**correlate**(*scan\_bolus*)

Entrypoint for correlation, wraps individual checks.

**Parameters scan\_bolus** ( $tuple$ ) – Position 0 contains a string defining scan type. If it's type 'gps', the geo\_state instance variable will be updated with Position 1's contents. If the scan type is 'kal\_channel', we perform feed and threshold comparison. any other scan type will be compared against the feed only.

#### Returns

Returns a list of alerts. If no alerts are generated, an empty list is returned.

#### Return type list

**feed\_alert\_generator**(*arfcn*, *site\_name*, *sensor\_name*)

Wrap the yield arfcn from feed function, and generates alerts.

**Parameters**  $\arctan (str)$  – This is the string representation of the ARFCN to be correlated.

Returns This returns a list of alert tuples.

Return type list

**classmethod is\_in\_range**(*item\_gps*, *state\_gps*) Return True if items are within 40km.

**manage\_arfcn\_lists**(*direction*, *arfcn*, *aspect*) Manage the instance variable lists of ARFCNs.

This is necessary to maintain an accurate state over time, and reduce unnecessary noise.

#### <span id="page-30-1"></span>Parameters

- **direction**  $(str)$  Only will take action if this is "in" or "out"
- **arfcn**  $(str)$  This is the ARFCN that will be moved in or our of the list
- **aspect**  $(str)$  This is used to match the ARFCN with the list it should be moved in or out of. This should be either "threshold" or "not\_in\_range".

#### **match\_arfcn\_against\_feed**(*arfcn*, *state\_gps*)

Get a match for the ARFCN within range of the sensor.

Parameters **arfcn** (str) – Absolute Radio Frequency Channel Number

Returns True if there is an ARFCN in range, False if not.

Return type bool

# <span id="page-30-0"></span>**7.3 CgiCorrelator**

```
class sitchlib.CgiCorrelator(feed_dir, cgi_whitelist, mcc_list, device_id)
     The CgiCorrelator compares CGI addressing against the OpenCellID DB.
```
The feed data is put in place by the FeedManager class, prior to instantiating the CgiCorrelator.

#### **classmethod bts\_from\_channel**(*channel*) Create a simplified representation of BTS metadata.

Parameters **channel** (dict) –

Returns Contains MCC, MNC, LAC, and cellid

Return type dict

**classmethod build\_chan\_here**(*channel*, *state*) Build geo information for channel, to aid in geo correlation.

#### Parameters

- **channel** (dict) Channel metadata
- **state**  $(dict)$  Geo-json representing the current location of the sensor

Returns

#### Original channel structure, with the current sensor location embedded.

Return type dict

**classmethod cell\_matches**(*cell*, *mcc*, *mnc*, *lac*, *cellid*) Compare cell metadata against mcc, mnc, lac, cellid.

**classmethod cgi\_whitelist\_message**(*cgi\_wl*) Format and return the CGI whitelist initialization message.

Parameters **cgi\_wl** (list) – CGI whitelist

Returns Formatted message

Return type str

**classmethod channel\_in\_feed\_db**(*channel*) Return True if channel geo metadata is complete.

### <span id="page-31-0"></span>**classmethod channel\_out\_of\_range**(*channel*)

Check to see if sensor is out of range for CGI.

Parameters channel (dict) – Channel metadata

Returns True if the sensor is in range of the detected CGI

Return type bool

#### **check\_channel\_against\_feed**(*channel*)

Determine whether or not to fire an alert for CGI presence in feed.

Parameters channel (dict) – Channel metadata

Returns

#### Empty if there is no alert, a two-item tuple if an alert is generated.

Return type tuple

#### **check\_channel\_range**(*channel*)

Check to see if the detected CGI is in range.

Parameters channel (dict) – Channel metadata, enriched with feed info.

Returns

#### Empry if no alert is generated. A two-item tuple if an alert condition is detected.

Return type tuple

### **check\_scan\_document**(*scan\_document*)

Check to see if there are no in-LAI neighbors for channel 0

#### **classmethod convert\_float\_targets**(*channel*) Convert string values for rxq and rxl to floating point.

**classmethod convert\_hex\_targets**(*channel*) Convert lac and cellid from hex to decimal.

#### **correlate**(*scan\_bolus*)

Entrypoint for the CGI correlation component.

**Parameters scan bolus** (tuple) – scan bolus[0] contains the scan type. If the type is 'gps', it will set the correlator's geo location. For other scan types, we expect them to look like gsm\_modem\_channel events, and they are compared against the feed database as well as state history, tracking things like the current active cell's CGI.

#### Returns

Returns a list of tuples, representing alerts. If no alerts fire, the list will be empty.

#### Return type list

#### **feed\_comparison**(*channel*)

Compare channel metadata against the feed DB.

This function wraps a few checks against the feed DB. It first checks if the bts is in the feed DB. Next, it checks that the sensor is within range of the BTS in the feed DB. Finally, if it's the primary channel, it checks to see if the primary BTS has changed.

**Parameters channel** (dict) – Channel, enriched with geo information

Returns

<span id="page-32-0"></span>If alarms are generated, they'll be returned in a list of tuples. Otherwise, an empty list comes back.

Return type list

**classmethod get\_cell\_by\_id**(*scan\_document*, *cell\_no*) Get cell from doc by ID

**classmethod get\_cgi\_int**(*channel*) Attempt to create an integer representation of CGI.

**get\_feed\_info**(*mcc*, *mnc*, *lac*, *cellid*) Check CGI against cache, then against the feed DB.

Parameters

- **mcc** (str) Mobile Country Code
- **mnc** (str) Mobile Network Code
- **lac** (str) Location Area Code
- **cellid** (str) Cell ID

Returns Dictionary containing feed information for CGI

Return type dict

**get\_feed\_info\_from\_db**(*mcc*, *mnc*, *lac*, *cellid*)

Interrogate DB for CGI information.

#### Parameters

- **(str)** Mobile Country Code
- **mnc** (str) Mobile Network Code
- **lac** (str) Location Area Code
- **cellid** (str) Cell ID

#### Returns

Dictionary containing feed information for CGI. If no information exists, the feed geo information will be zeroed out. . .

#### Return type dict

#### **classmethod make\_bts\_friendly**(*bts\_struct*)

Create a human-friendly representation of CGI.

Parameters **bts\_struct** (dict) – Simple structure containing CGI components.

Returns

String reperesentation of CGI, with items being colon-separated.

Return type str

- **classmethod normalize\_feed\_info\_for\_cache**(*feed\_item*) Normalize field keys for the feed cache.
- **classmethod primary\_bts\_changed**(*prior\_bts*, *channel*, *cgi\_whitelist*) Create alarms if primary BTS metadats changed.

Parameters

• **prior\_bts** (str) – Current primary BTS

- <span id="page-33-1"></span>• **channel** (dict) – Channel metadata
- **cgi\_whitelist** Whitelist of CGIs to NOT alert on

#### Returns

True if the primary BTS has changed and the new BTS in not on the whitelist. False otherwise.

Return type bool

**process\_cell\_zero**(*channel*)

Process channel zero.

**Parameters channel** (dict) – Channel metadata.

Returns

Empry if there is no alert, a two-item tuple if an alert condition is detected.

Return type tuple

**classmethod should\_skip\_feed**(*channel*)

Examine channel info to determine if feed comparison should happen.

Parameters channel (dict) – Channel information.

Returns True if channel information is complete, False if not.

Return type bool

## <span id="page-33-0"></span>**7.4 ConfigHelper**

```
class sitchlib.ConfigHelper(sitch_var_base_dir='/data/sitch/')
     Manage configuration information for entire SITCH Sensor.
```

```
build_logrotate_config()
    Generate logrotate config file contents.
```
- **classmethod get\_db\_schema\_translations**(*filename='/etc/schemas/feed\_db\_translation.yaml'*) Get the feed DB schema translations from file.
- **classmethod get\_db\_schemas**(*filename='/etc/schemas/feed\_db\_schema.yaml'*) Get the feed DB schemas from file.
- **classmethod get\_filebeat\_template**(*filename='/etc/templates/filebeat.json'*) Get the filebeat config from template file.
- **classmethod get\_from\_env**(*k*) Get configuration items from env vars. Hard exit if not set.
- **get\_gps\_device\_port**() Get GPS device from detector, override with env var.
- **get\_gsm\_modem\_port**() Get GSM modem port from detector, override with env var.
- **classmethod get\_list\_from\_env**(*k*, *optional=False*) Get a list from environment variables.

If optional=True, the absence of this var will cause a hard exit.

```
get_secret_from_vault()
    Retrieve secrets from Vault.
```

```
print_devices_as_detected()
```
Print detected GPS and GSM devices.

```
classmethod set_filebeat_logfile_paths(log_prefix, filebeat_config)
     Sets all log file paths to align with configured log prefix.
```

```
write_filebeat_config()
```
Write out filebeat config to file.

# <span id="page-34-0"></span>**7.5 Decomposer**

```
class sitchlib.Decomposer
```
Decompose device messages into normalized log messages.

#### **classmethod decompose**(*scan*)

Direct messages to the correct decomposer.

# <span id="page-34-1"></span>**7.6 DeviceDetector**

#### **class** sitchlib.**DeviceDetector**

Interrogate all USB TTY ports.

#### **gsm\_radios**

*list* – This is a list of GSM radios, represented in dict type objects.

#### **gps\_devices**

*list* – This is a list of GPS devices. Just strings like '/dev/ttyUSB0'.

**classmethod find\_gps\_radios**(*usbtty\_ports*) Interrogate USB TTY ports, return a list of GPS devices.

**classmethod find\_gsm\_radios**(*usbtty\_ports*) Interrogate USB TTY ports, return GSM radios.

- **classmethod get\_devices\_by\_subsys**(*subsys\_type*) Get devices from udev, by type.
- **classmethod get\_gsm\_modem\_info**(*port*) Get modem information.

**Parameters port**  $(str)$  – Device/port to interrogate.

Returns

#### metadata describing modem manufacturer, model, revision, and serial.

Return type dict

**classmethod interrogate\_gsm\_modem**(*port*, *command*)

Issue command on port, return output.

Parameters

- **port**  $(str)$  Port/device to interrogate.
- **command**  $(str)$  Command to be issued.

#### Returns

Response from device, if any. If none, returns an empty string.

#### Return type str

<span id="page-35-1"></span>**classmethod interrogator**(*match\_list*, *port*, *test\_command=None*)

Interrogate serial port, and attempt to match output.

#### Parameters

- **match** list (list) List of strings that positively identify a device of a specific type.
- **port**  $(str)$  Port to be interrogated.
- **test\_command**  $(str)$  Command to trigger output to match against match\_list.

Returns True if the device is a positive match, False if not.

Return type bool

**classmethod interrogator\_matcher**(*matchers*, *line*)

Attempt to match output against known identifing strings.

#### Parameters

- **matchers** (list) List of strings which represent positive matches.
- **line** (str) Output from USB TTY device.

Returns True if it's a match, False if not.

#### Return type bool

```
classmethod is_a_gps(port)
```
Wrap interrogator for determining when a GPS is discovered.

```
classmethod is_a_gsm_modem(port)
```
Wrap interrogator for determining when a GSM modem is discovered.

# <span id="page-35-0"></span>**7.7 FeedManager**

**class** sitchlib.**FeedManager**(*config*)

Manage downloading the feed DB, and merging it into the sqlite DB.

**apply\_mode**(*mode*)

Adjust FeedManager behavior according to operating mode.

```
classmethod create_and_populate_db(db_schema, db_translate_schema, feed_files, db_file,
```
*target\_radios*)

Create DB, then merge all records from file.

Parameters

- **db\_schema** (list) One K:V set from the top level of feed\_db\_schema.yaml
- **feed\_files** (list) List of feed files to be merged.
- **db\_file** (str) Full path of CGI DB file.

Returns Most recent timestamp from merge.

#### Return type str

```
classmethod create_db(db_file, db_schema)
    Create a DB.
```
This creates either the CGI or ARFCN database.

<span id="page-36-0"></span>Parameters

- **db**  $\textbf{file}(str)$  Path to DB file.
- **db\_schema** (dict) One top-level k:v from feed\_db\_schema.yaml

**classmethod create\_db\_init\_string**(*db\_schema*)

Create DB initialization string based on db schema input.

Expects a dictionary like this:

{"table\_name":

```
{"fields": ["field_1",
```
"field\_2" "field\_3"],

"unique":  $[$ "field\_1", "field\_2"]}}

Parameters **db\_schema** (dict) – Dictionary describing the DB schema

**classmethod dump\_csv\_to\_db**(*db\_schema*, *db\_translate\_schema*, *feed\_file*, *db\_file*, *target\_radios*, *last\_upd=0*)

Merge CSV into DB, taking into account the record update time.

#### Parameters

- **db\_schema** (dict) Dictionary produced from feed\_db\_schema.yaml. Only one key, cgi or arfcn.
- **feed file**  $(str)$  Path to feed CSV file.
- **db**  $file (str)$  Path to sqlite DB file.
- **last\_upd** (int, optional) Epoch time. Records updated before this date will not be inserted into the DB.

```
get_newest_record_time(db_type)
     Get the newest record time from file in feed dir.
```

```
classmethod get_source_url(url_base, mcc)
    Create source URL for MCC file.
```
#### Parameters

- **url** base  $(str)$  Base URL for MCC file.
- **mcc** (str) MCC for feed file.
- **classmethod mass\_insert**(*table*, *fields*, *rows*, *db\_file*) Mass-insert records into the DB.

#### Parameters

- **schema**  $(llist) List$  of DB fields.
- **rows** (*list*) List of tuples, each tuple contains values corresponding to the keys in *schema*.
- **db\_file**  $(str)$  Path to sqlite file.

**classmethod merge\_feed\_files\_into\_db**(*db\_schema*, *db\_translate\_schema*, *feed\_files*, *db\_file*, *target\_radios*, *last\_upd*)

Wrapper for merging feed file data into CGI DB.

#### **Parameters**

- <span id="page-37-0"></span>•  $schema (list) - List of fields in DB$
- **feed\_file** (str) Path to feed file to be merged into CGI DB.
- **db\_file** (str) Path to CGI DB file.
- **last\_upd**  $(str)$  Epoch time stamp, will not attempt to merge any records with timestamps before this time.

Returns Most recent timestamp from merged feed file.

#### Return type str

**classmethod place\_feed\_file**(*feed\_dir*, *url\_base*, *item\_id*)

Retrieve and places feed files for use by the Enricher modules.

#### Parameters

- **feed\_dir** (str) Destination directory for feed files
- **url** base  $(str)$  Base URL for hosted feed files
- **item id**  $(str)$  For FCC, this is the two-letter ("CA" or "TN", for example), which is used in the retrieval of the feed file

as well as the construction of the local feed file name. For MCC this is the MCC, but in string form. Not integer.

**classmethod reconcile\_db**(*db\_schema*, *db\_translate\_schema*, *feed\_files*, *db\_file*, *target\_radios*, *last\_update*)

Reconcile feed files against the target DB.

#### Parameters

- **feed\_files** (*list*) List of paths to feed files.
- **db\_file** (str) Full path to CGI DB file.
- **last\_update**  $(str)$  Epoch time of most recent record in DB

Returns Epoch timestamp of most recently updated DB record.

#### Return type str

**set\_newest\_record\_time**(*db\_type*, *timestamp*)

Set the newest record time.

- **Parameters timestamp**  $(str)$  Epoch time to be written to file If not string, will be coerced to string.
- **classmethod should\_update\_record\_epoch**(*anchor\_time*, *update\_time*) Compare timestamps to determine if a record should be updated.
- **classmethod should\_update\_record\_iso**(*anchor\_time*, *update\_time*) Compare timestamps to determine if a record should be updated.
- **classmethod tup\_from\_row**(*schema*, *row*) Convert a row into a tuple, for insertion into DB.

Parameters

- **schema**  $(llist)$  Field list for DB.
- **row** (dict) Row of data. Keys align with items in *schema*.

#### Returns

Tuple representing values to be inserted into DB, ordered by fields in *schema*.

#### Return type tuple

<span id="page-38-2"></span>**update\_feed\_db**()

Wrapper for feed file reconciliation against DBs.

**update\_feed\_files**()

Wrapper for feed file retrieval routines.

# <span id="page-38-0"></span>**7.8 GeoCorrelator**

**class** sitchlib.**GeoCorrelator**(*device\_id*) Geographic correlator.

> **correlate**(*scan\_bolus*) Correlate one geo event.

- The first time we get a geo event, we set the state and print a message to stdout to that effect. Every subsequent message is compared against the geo\_anchor. Once the anchor is set, it does not change for the life of the instance. Correlation of subsequent events causes the distance beween the anchor and current event to be determined and if the threshold of 10km is exceeded, an alert is returned.
	- **Parameters scan\_bolus** (tuple) Two-item tuple. Position 0 contains the scan type, which is not checked. We should only ever have geo events coming through this method. Position 1 is expected to contain geo json.

#### Returns

#### List of alerts. If no alerts are fired, the list returned is zero-length.

#### Return type list

**classmethod geo\_drift\_check**(*geo\_anchor*, *gps\_scan*, *threshold*, *device\_id*) Fire alarm if distance between points exceeds threshold.

#### Parameters

- **geo\_anchor** (dict) Geographic anchor point, usually stored in an instance variable and passed in via the *correlate()* method.
- **gps\_scan** (dict) Same format as geo\_anchor, expects the same format as *geo\_anchor*.
- **threshold** (int) Alerting threshold in km.

#### Returns

#### list of alerts (usually just one) or an empty list of there are no alerts.

#### Return type list

**classmethod time\_drift\_check**(*gps\_scan*, *threshold\_mins*, *device\_id*) Checks drift value, alarms if beyond threshold.

# <span id="page-38-1"></span>**7.9 GeoIp**

**class** sitchlib.**GeoIp**(*delay=60*) Generate GeoIP events.

<span id="page-39-3"></span>**set\_geo**() Use public IP to determine GeoIP.

**set\_ip**()

Set public IP address.

# <span id="page-39-0"></span>**7.10 GeoipDecomposer**

```
class sitchlib.geoip_decomposer.GeoipDecomposer
    GeoIP Decomposer.
```
**classmethod decompose**(*scan\_document*) Validate and decompose GeoIP Events.

Parameters **scan\_document** (dict) – GeoIP scan document.

Returns

one item in list: a two-item tuple. Position 0 is *geo\_ip*. Position 1 is the actual scan document. If the scan fails validation, you'll only get an empty list back

Return type list

**classmethod scan\_document\_is\_valid**(*scan\_document*) Validate the scan document.

### <span id="page-39-1"></span>**7.11 GpsDecomposer**

**class** sitchlib.gps\_decomposer.**GpsDecomposer**

GPS Decomposer.

**classmethod decompose**(*scan\_document*) Decompose a GPS event.

Parameters scan\_document  $(dict)$  – Geo json from GPS device.

Returns

One two-item tuple in list. Position 0 is *gps*, position 1 is the validated geo scan. If the scan doesn't validate, an empty list is returned.

Return type list

**classmethod scan\_document\_is\_valid**(*scan\_document*) Validate the scan document.

# <span id="page-39-2"></span>**7.12 GpsListener**

**class** sitchlib.**GpsListener**(*delay=60*) Wrap the GPS device with an iterator.

> **classmethod get\_time\_delta**(*iso\_1*, *iso\_2*) Get the drift, in minutes, between two ISO times.

### <span id="page-40-2"></span><span id="page-40-0"></span>**7.13 GsmDecomposer**

```
class sitchlib.gsm_decomposer.GsmDecomposer
    Decomposes GSM scans.
```
- **classmethod bts\_from\_channel**(*channel*) Return clean BTS from channel.
- **classmethod convert\_float\_targets**(*channel*) Convert rxq and rxl to float.

**classmethod convert\_hex\_targets**(*channel*) Convert LAC anc CellID from hex to decimal.

**classmethod decompose**(*scan\_document*)

Turn one scan document into a list of channel scan documents.

Parameters scan\_document  $(dict)$  – GSM modem scan.

Returns

List of tuples. First position in tuple identifies scan type. Second position is the actual scan data.

Return type list

- **classmethod enrich\_channel\_with\_scan**(*channel*, *scan\_document*) Enrich channel with scan document metadata.
- **classmethod get\_cgi\_int**(*channel*) Attempt to create an integer representation of CGI.
- **classmethod make\_bts\_friendly**(*bts\_struct*) Expect a dict with keys for mcc, mnc, lac, cellid.

### <span id="page-40-1"></span>**7.14 GsmModem**

```
class sitchlib.GsmModem(ser_port)
     GSM Modem handler class. Interfaces with device over serial.
```
- Calling GsmModem.set\_eng\_mode() causes the module to go into engineering mode, which will cause it to return cell network information. It has an iterator (generator) built in that cranks out dicts.
- **classmethod clean\_operator\_string**(*operator\_string*) Clean up the operator string.

#### **dump\_config**()

Dump modem's configuration.

**eng\_mode**(*status*)

Set or unset engineering mode on the modem.

**Parameters status** (bool) – True to enable engineering mode, False to disable.

#### **get\_imsi**()

Get the IMSI of the SIM installed in the modem.

#### **get\_reg\_info**()

Get registration information from the modem.

#### <span id="page-41-1"></span>**classmethod process\_12**(*parts*) Process a 12-part CENG message.

Parameters **parts** (list) – Parts parsed from original CENG message.

Returns Structured cell channel metadata.

Return type dict

#### **classmethod process\_7**(*parts*)

Process a 7-part CENG message.

In a 7-item line, cellid is not provided. We set it to 0 to prevent barfing elsewhere.

Parameters parts  $(llist)$  – Parts parsed from original CENG message.

Returns Structured cell channel metadata.

Return type dict

#### **classmethod process\_8**(*parts*)

Process an 8-part CENG message.

**Parameters parts** (*list*) – Parts parsed from original CENG message.

Returns Structured cell channel metadata.

Return type dict

#### **classmethod process\_line**(*line*)

Process line output from GSM modem.

We expect to see only lines starting with *+CENG*:. Otherwise, it's an empty dictionary getting returned.

**Parameters line** (str) – Raw line output from GSM modem.

Returns Structured data parsed from *line*.

Return type dict

#### **set\_band**(*band*)

Set the band the GSM modem should communicate on.

If the band does not set correctly, an error will print to stdout and the original setting will persist.

Parameters **band** (str) – Pick one: *EGSM\_MODE*, *PGSM\_MODE*, *DCS\_MODE*, *GSM850\_MODE*, *PCS\_MODE*, *EGSM\_DCS\_MODE*, *GSM850\_PCS\_MODE*, *EGSM\_PCS\_MODE*, or *ALL\_BAND*.

### <span id="page-41-0"></span>**7.15 KalDecomposer**

```
class sitchlib.kal_decomposer.KalDecomposer
    Decompose Kalibrate scans.
```
**classmethod decompose**(*scan\_document*) Decompose Kalibrate scans into channels.

> The first item in each returned tuple indicates the scan doc type. This module produces: "scan" (Kalibrate scan doc) and "kal\_channel" (Individual channel from Kalibrate scan)

<span id="page-42-2"></span>Parameters **scan\_document** (dict) – Output from Kalibrate as interpreted by *kalibrate* Python module.

### <span id="page-42-0"></span>**7.16 LocationTool**

#### **class** sitchlib.**LocationTool**

Class with location-oriented functions.

**classmethod get\_distance\_between\_points**(*point\_1*, *point\_2*) Calculate distance between points.

**Parameters** 

- **point\_1** (tuple) (lon, lat) for first point.
- $point_2(tuple) (lon, lat)$  for second point.

Returns Kilometers between *point\_1* and *point\_2*.

Return type int

```
classmethod get_geo_for_ip(ip_address)
    Get geo coordinates for IP address.
```
Parameters **ip\_address** (str) – IP address.

```
classmethod validate_geo(latlon)
     Validate that lon/lat are valid numbers for Planet Earth
```
### <span id="page-42-1"></span>**7.17 Logger**

```
class sitchlib.LogHandler(config)
     Instantiate this class with the log file prefix.
```

```
classmethod get_log_file_name(ltype)
    Get the name of the appropriate log file for the message type.
```
Parameters  $ltype(str) - Log type$ 

Returns Log file name

Return type str

```
record_log_message(bolus)
    Determine log file for message and send to the writer.
```
**write\_log\_message**(*log\_file\_type*, *message*) Write message to disk.

Parameters

- **log\_file\_type** (str) Type of log message
- **message**  $(str)$  Message to be logged to disk

### <span id="page-43-1"></span><span id="page-43-0"></span>**7.18 Utility**

#### **class** sitchlib.**Utility**

- General utility class.
- **classmethod calculate\_distance**(*lon\_1*, *lat\_1*, *lon\_2*, *lat\_2*) Wrap the LocationTool.get\_distance\_between\_points() fn.
- **classmethod construct\_feed\_file\_name**(*feed\_dir*, *prefix*) Construct full path for feed file.
- **classmethod create\_file\_if\_nonexistent**(*path*, *lfile*) Create file and path, if it doesn't already exist.
- **classmethod create\_path\_if\_nonexistent**(*path*) Create filesystem directory path.
- **classmethod dt\_delta\_in\_minutes**(*dt\_1*, *dt\_2*) Calculate the delta between two datetime objects, in minutes.
- **classmethod dt\_from\_iso**(*iso\_time*) Exchange an ISO8601-formatted string for a datetime object.
- **classmethod epoch\_to\_iso8601**(*unix\_time*) Transform epoch time to ISO8601 format.
- **classmethod get\_now\_string**() Get ISO8601 timestamp for now.
- **classmethod get\_performance\_metrics**(*application\_uptime\_s*, *queue\_sizes={}*) Get sensor hardware and os performance statistics.
- **classmethod get\_platform\_info**() Get information on platform and hardware.
- **classmethod get\_platform\_name**() Get platform name from lshw output.
- **classmethod get\_public\_ip**() Get public IP.
- **classmethod heartbeat**(*service\_name*) Generate heartbeat message.
- **classmethod hex\_to\_dec**(*hx*) Change hex to decimal.
- **classmethod is\_valid\_json**(*in\_str*) Test string for json validity.
- **classmethod pretty\_string**(*structure*) Pretty-print lines.
- **classmethod start\_component**(*runcmd*) Start a thing.
- **classmethod str\_to\_float**(*s*) Change string to float.
- **classmethod strip\_list**(*raw\_struct*) Strip contents from single-item list.

<span id="page-44-0"></span>**classmethod validate\_geojson**(*geojson*) Ensure that geojson contains the right fields

**classmethod write\_file**(*location*, *contents*) Write string to file.

Indices and tables

- <span id="page-46-0"></span>• genindex
- modindex
- search

## Index

# A

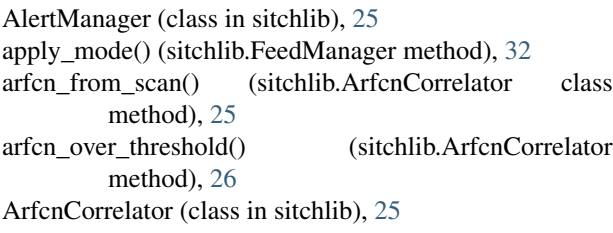

## B

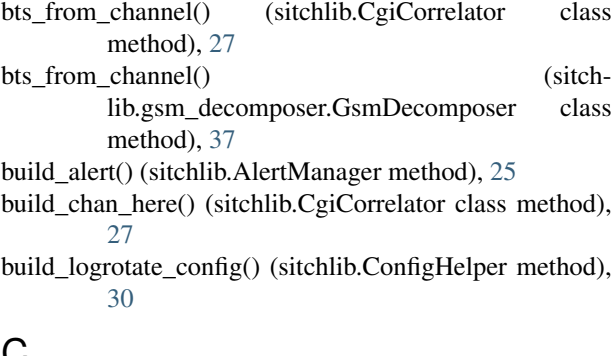

# C

calculate\_distance() (sitchlib.Utility class method), [40](#page-43-1) cell\_matches() (sitchlib.CgiCorrelator class method), [27](#page-30-1) cgi\_whitelist\_message() (sitchlib.CgiCorrelator class method), [27](#page-30-1) CgiCorrelator (class in sitchlib), [27](#page-30-1) channel\_in\_feed\_db() (sitchlib.CgiCorrelator class method), [27](#page-30-1) channel\_out\_of\_range() (sitchlib.CgiCorrelator class method), [27](#page-30-1) check\_channel\_against\_feed() (sitchlib.CgiCorrelator method), [28](#page-31-0) check\_channel\_range() (sitchlib.CgiCorrelator method), [28](#page-31-0) check\_scan\_document() (sitchlib.CgiCorrelator method), [28](#page-31-0) clean\_operator\_string() (sitchlib.GsmModem class method), [37](#page-40-2)

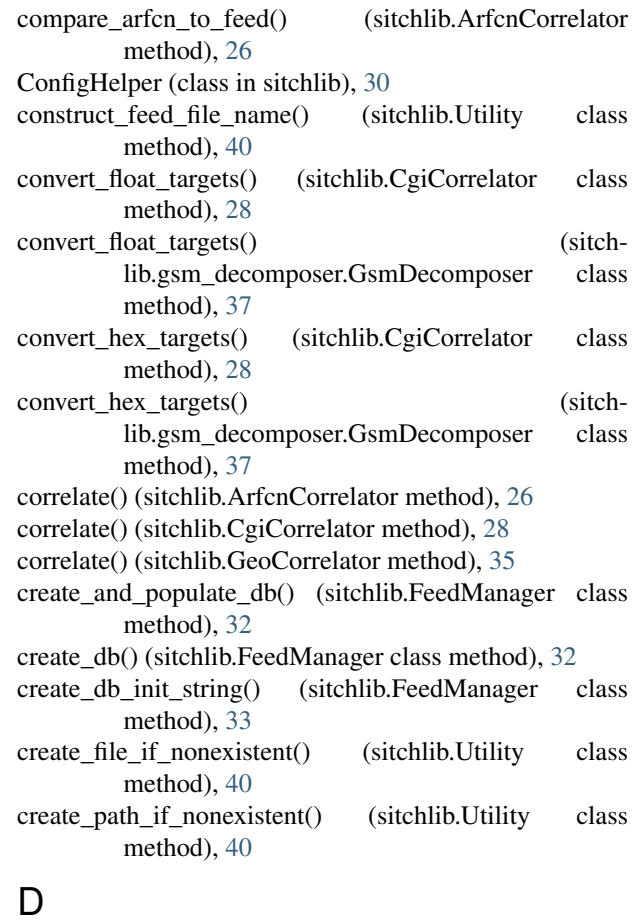

decompose() (sitchlib.Decomposer class method), [31](#page-34-2)

- decompose() (sitchlib.geoip\_decomposer.GeoipDecomposer class method), [36](#page-39-3)
- decompose() (sitchlib.gps\_decomposer.GpsDecomposer class method), [36](#page-39-3)
- decompose() (sitchlib.gsm\_decomposer.GsmDecomposer class method), [37](#page-40-2)
- decompose() (sitchlib.kal\_decomposer.KalDecomposer class method), [38](#page-41-1)

Decomposer (class in sitchlib), [31](#page-34-2)

DeviceDetector (class in sitchlib), [31](#page-34-2)

dt delta in minutes() (sitchlib.Utility class method), [40](#page-43-1) dt from iso() (sitchlib.Utility class method),  $40$ dump\_config() (sitchlib.GsmModem method), [37](#page-40-2) dump\_csv\_to\_db() (sitchlib.FeedManager class method),

[33](#page-36-0)

# E

eng\_mode() (sitchlib.GsmModem method), [37](#page-40-2) enrich\_channel\_with\_scan() (sitchlib.gsm\_decomposer.GsmDecomposer class method), [37](#page-40-2)

epoch to  $iso8601()$  (sitchlib.Utility class method), [40](#page-43-1)

### F

feed\_alert\_generator() (sitchlib.ArfcnCorrelator method), [26](#page-29-0)

feed\_comparison() (sitchlib.CgiCorrelator method), [28](#page-31-0) FeedManager (class in sitchlib), [32](#page-35-1)

- find\_gps\_radios() (sitchlib.DeviceDetector class method), [31](#page-34-2)
- find gsm\_radios() (sitchlib.DeviceDetector class method), [31](#page-34-2)

# G

geo\_drift\_check() (sitchlib.GeoCorrelator class method), [35](#page-38-2) GeoCorrelator (class in sitchlib), [35](#page-38-2) GeoIp (class in sitchlib), [35](#page-38-2) GeoipDecomposer (class in sitchlib.geoip\_decomposer), [36](#page-39-3) get\_alert\_type() (sitchlib.AlertManager method), [25](#page-28-3) get cell by id() (sitchlib.CgiCorrelator class method), [29](#page-32-0) get\_cgi\_int() (sitchlib.CgiCorrelator class method), [29](#page-32-0)

get\_cgi\_int() (sitchlib.gsm\_decomposer.GsmDecomposer class method), [37](#page-40-2)

- get db schema translations() (sitchlib.ConfigHelper class method), [30](#page-33-1)
- get\_db\_schemas() (sitchlib.ConfigHelper class method), [30](#page-33-1)
- get\_devices\_by\_subsys() (sitchlib.DeviceDetector class method), [31](#page-34-2)
- get\_distance\_between\_points() (sitchlib.LocationTool class method), [39](#page-42-2)
- get\_feed\_info() (sitchlib.CgiCorrelator method), [29](#page-32-0)
- get\_feed\_info\_from\_db() (sitchlib.CgiCorrelator method), [29](#page-32-0)
- get\_filebeat\_template() (sitchlib.ConfigHelper class method), [30](#page-33-1)
- get from env() (sitchlib.ConfigHelper class method), [30](#page-33-1)
- get\_geo\_for\_ip() (sitchlib.LocationTool class method), [39](#page-42-2) get\_gps\_device\_port() (sitchlib.ConfigHelper method),
- [30](#page-33-1)
- get gsm\_modem\_info() (sitchlib.DeviceDetector class method), [31](#page-34-2)

get gsm\_modem\_port() (sitchlib.ConfigHelper method), [30](#page-33-1) get imsi() (sitchlib.GsmModem method), [37](#page-40-2) get\_list\_from\_env() (sitchlib.ConfigHelper class method), [30](#page-33-1) get log file name() (sitchlib.LogHandler class method), [39](#page-42-2) get\_newest\_record\_time() (sitchlib.FeedManager method), [33](#page-36-0) get\_now\_string() (sitchlib.Utility class method), [40](#page-43-1) get\_performance\_metrics() (sitchlib.Utility class method), [40](#page-43-1) get\_platform\_info() (sitchlib.Utility class method), [40](#page-43-1) get\_platform\_name() (sitchlib.Utility class method), [40](#page-43-1) get\_public\_ip() (sitchlib.Utility class method), [40](#page-43-1) get\_reg\_info() (sitchlib.GsmModem method), [37](#page-40-2) get\_secret\_from\_vault() (sitchlib.ConfigHelper method), [30](#page-33-1) get\_source\_url() (sitchlib.FeedManager class method), [33](#page-36-0) get time delta() (sitchlib.GpsListener class method), [36](#page-39-3) gps\_devices (sitchlib.DeviceDetector attribute), [31](#page-34-2) GpsDecomposer (class in sitchlib.gps\_decomposer), [36](#page-39-3) GpsListener (class in sitchlib), [36](#page-39-3) gsm\_radios (sitchlib.DeviceDetector attribute), [31](#page-34-2) GsmDecomposer (class in sitchlib.gsm\_decomposer), [37](#page-40-2) GsmModem (class in sitchlib), [37](#page-40-2)

### H

heartbeat() (sitchlib.Utility class method), [40](#page-43-1) hex to  $dec()$  (sitchlib.Utility class method), [40](#page-43-1)

### I

interrogate\_gsm\_modem() (sitchlib.DeviceDetector class method), [31](#page-34-2)

interrogator() (sitchlib.DeviceDetector class method), [32](#page-35-1) interrogator\_matcher() (sitchlib.DeviceDetector class method), [32](#page-35-1)

is\_a\_gps() (sitchlib.DeviceDetector class method), [32](#page-35-1) is\_a\_gsm\_modem() (sitchlib.DeviceDetector class

method), [32](#page-35-1) is\_in\_range() (sitchlib.ArfcnCorrelator class method), [26](#page-29-0) is\_valid\_json() (sitchlib.Utility class method), [40](#page-43-1)

### K

KalDecomposer (class in sitchlib.kal\_decomposer), [38](#page-41-1)

L

LocationTool (class in sitchlib), [39](#page-42-2) LogHandler (class in sitchlib), [39](#page-42-2)

### M

make bts friendly() (sitchlib.CgiCorrelator class method), [29](#page-32-0)

make bts  $friendly()$  (sitchlib.gsm\_decomposer.GsmDecomposer class method), [37](#page-40-2)

manage\_arfcn\_lists() (sitchlib.ArfcnCorrelator method), [26](#page-29-0)

mass insert() (sitchlib.FeedManager class method), [33](#page-36-0)

match arfcn against feed() (sitchlib.ArfcnCorrelator method), [27](#page-30-1)

merge\_feed\_files\_into\_db() (sitchlib.FeedManager class method), [33](#page-36-0)

# N

normalize\_feed\_info\_for\_cache() (sitchlib.CgiCorrelator class method), [29](#page-32-0)

# P

place\_feed\_file() (sitchlib.FeedManager class method), [34](#page-37-0)

pretty\_string() (sitchlib.Utility class method), [40](#page-43-1)

primary\_bts\_changed() (sitchlib.CgiCorrelator class method), [29](#page-32-0)

print\_devices\_as\_detected() (sitchlib.ConfigHelper method), [30](#page-33-1)

process\_12() (sitchlib.GsmModem class method), [37](#page-40-2)

process\_7() (sitchlib.GsmModem class method), [38](#page-41-1)

process\_8() (sitchlib.GsmModem class method), [38](#page-41-1)

process\_cell\_zero() (sitchlib.CgiCorrelator method), [30](#page-33-1)

process\_line() (sitchlib.GsmModem class method), [38](#page-41-1)

# R

reconcile\_db() (sitchlib.FeedManager class method), [34](#page-37-0) record\_log\_message() (sitchlib.LogHandler method), [39](#page-42-2)

# S

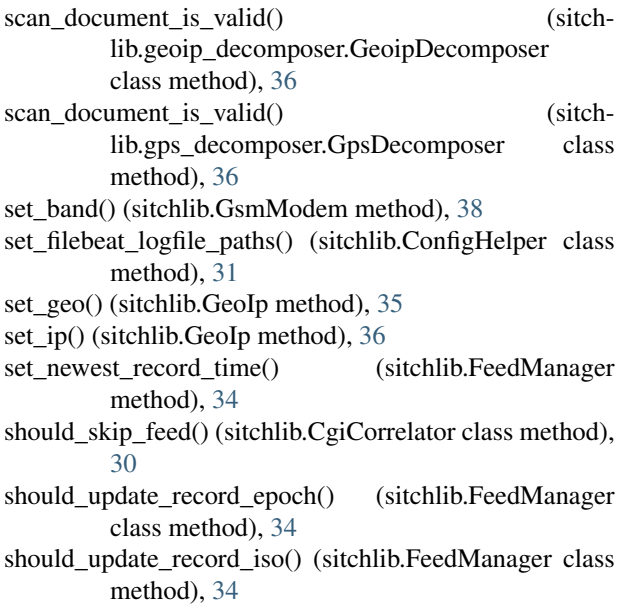

start\_component() (sitchlib.Utility class method), [40](#page-43-1) str\_to\_float() (sitchlib.Utility class method),  $40$ strip\_list() (sitchlib.Utility class method), [40](#page-43-1)

### T

time\_drift\_check() (sitchlib.GeoCorrelator class method), [35](#page-38-2)

tup\_from\_row() (sitchlib.FeedManager class method), [34](#page-37-0)

# U

update\_feed\_db() (sitchlib.FeedManager method), [35](#page-38-2) update\_feed\_files() (sitchlib.FeedManager method), [35](#page-38-2) Utility (class in sitchlib), [40](#page-43-1)

# V

validate\_geo() (sitchlib.LocationTool class method), [39](#page-42-2) validate\_geojson() (sitchlib.Utility class method), [40](#page-43-1)

# W

write file() (sitchlib.Utility class method), [41](#page-44-0) write filebeat config() (sitchlib.ConfigHelper method), [31](#page-34-2)

write\_log\_message() (sitchlib.LogHandler method), [39](#page-42-2)